## h\_da

HOCHSCHULE DARMSTADT UNIVERSITY OF APPLIED SCIENCES

# **CD h\_da [Website]**

# Corporate Design h\_da [Website]

CD-Basis

Grundkonzept

Farbsystem

Seitenkonzept

Bilder

IT-Dienste- und - Anwendungen Hochschule Darmstadt www.h-da.de

# **1. CD – Basis**

- Einsatz von wiederkehrenden/ aufbauenden Rasterelementen zur Strukturierung der Seiteinhalte
- Aufbau einer Farbpalette abgeleitet vom Print-CD der h\_da
- Entwicklung eines Farbleitsystems
- Einsatz von festgelegten Schriftfamilien (h\_da Hausschriften)
- Bilder Schaffung von einheitlichen Bildwelten

1

2

3

4

5

6

## **2. Grundkonzept**

- $\blacksquare$  . Zielgruppenorientierung durch Angebotsorientierung
- $\blacksquare$  . Schlanker Auftritt
	- $\rightarrow$  Webauftritt: externe Zielgruppen
	- $\rightarrow$  Intranet: interne Zielgruppen

1

2

3

4

5

6

## **3. Farbkonzept**

Farben der h\_da-Seiten

 $\rightarrow$  CD Farben der h\_da

 $\rightarrow$  Farbleitsystem

IT-Dienste- und - Anwendungen Hochschule Darmstadt www.h-da.de

## **3.1 Farbkonzept**

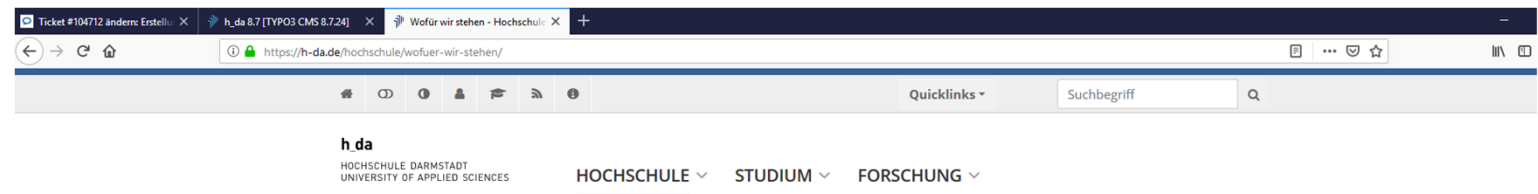

Allgemein / Wofür wir stehen

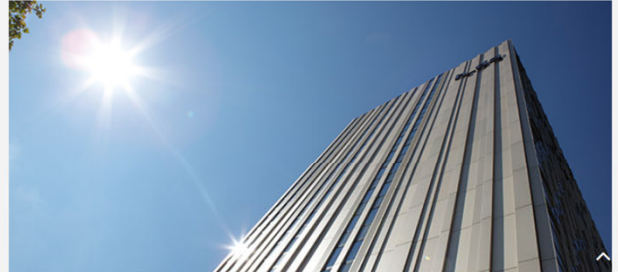

#### Wofür wir stehen

#### Die Hochschule Darmstadt - angewandte Wissenschaft in **Technik, Gesellschaft und Kunst**

Die Hochschule Darmstadt (h\_da) ist eine der größten Hochschulen für Angewandte Wissenschaften (HAW) in Deutschland. Über @ 60 Bachelor-, Diplom-, und Masterstudiengänge mit vielfach selbst wählbaren Schwerpunkten bieten beste Berufsaussichten für ihre rund 16.000 Studierenden. Sie lernen in

O Ingenieurwissenschaften O Naturwissenschaft und Mathematik O Informationswissenschaft und Informatik O Wirtschaft und Gesellschaft O Architektur, Medien und Design

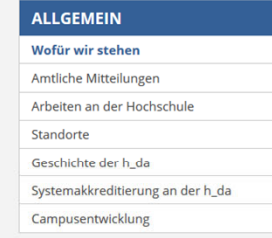

#### **DAS LEITBILD DER H\_DA**

Das Leitbild können Sie sich als &pdf-Dokument herunterladen.

#### **LEHRPREIS 2019**

Im Sommersemester 2019 werden an der h\_da wieder Lehrpreise vergeben. Informieren Sie sich hier: O Lehren an der h\_da.

#### QUALITÄTSMANAGEMENT

Informieren Sie sich über das O Oualitätsmanagement der Hochschule

IT-Dienste- und - Anwendungen Hochschule Darmstadt www.h-da.de

## **3.2 Farbkonzept – zentrale Webseite**

#### Die h da RGB-Webfarben

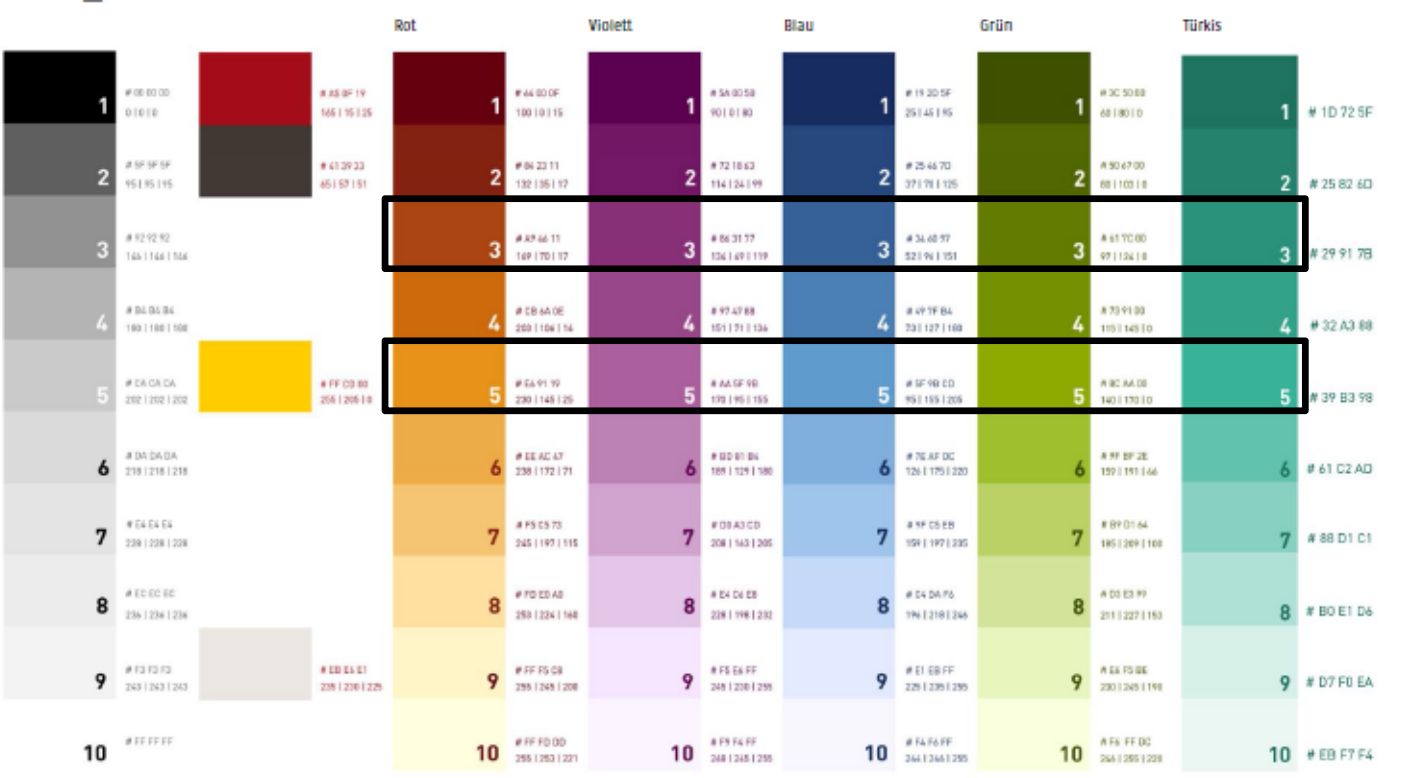

IT-Dienste- und -Anwendungen Hochschule Darmstadt www.h-da.de

1

2

3

4

5

6

# **3.3 Farbkonzept – Fachbereiche | Institute**

#### Die h da RGB-Webfarben

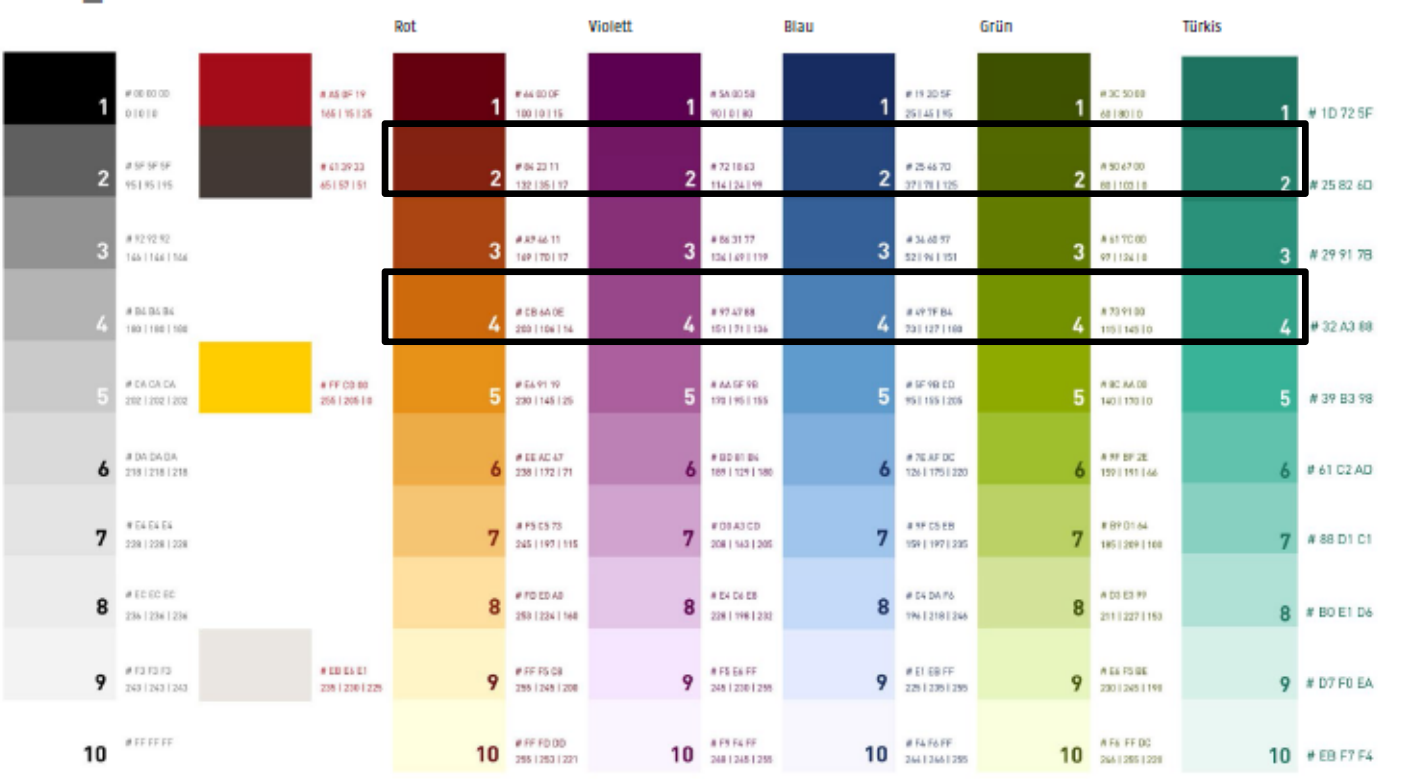

## h\_da

## **4. Seitenkonzept**

Seitenkonzept wird durch unterschiedliche Seitentypen (Layouttypen) umgesetzt:

- $\blacksquare$ Startseite (Fachbereichs- / Einrichtungsseite)
- $\blacksquare$ **Standardseite** 
	- Standardseite ohne Navigation
	- Standardseite ohne <h1>-Überschrift
- **Standardseite breit** 
	- Standardseite breit ohne Navigation

IT-Dienste- und -Anwendungen Hochschule Darmstadt www.h-da.de

## **4.1 Seitenkonzept - Startseite**

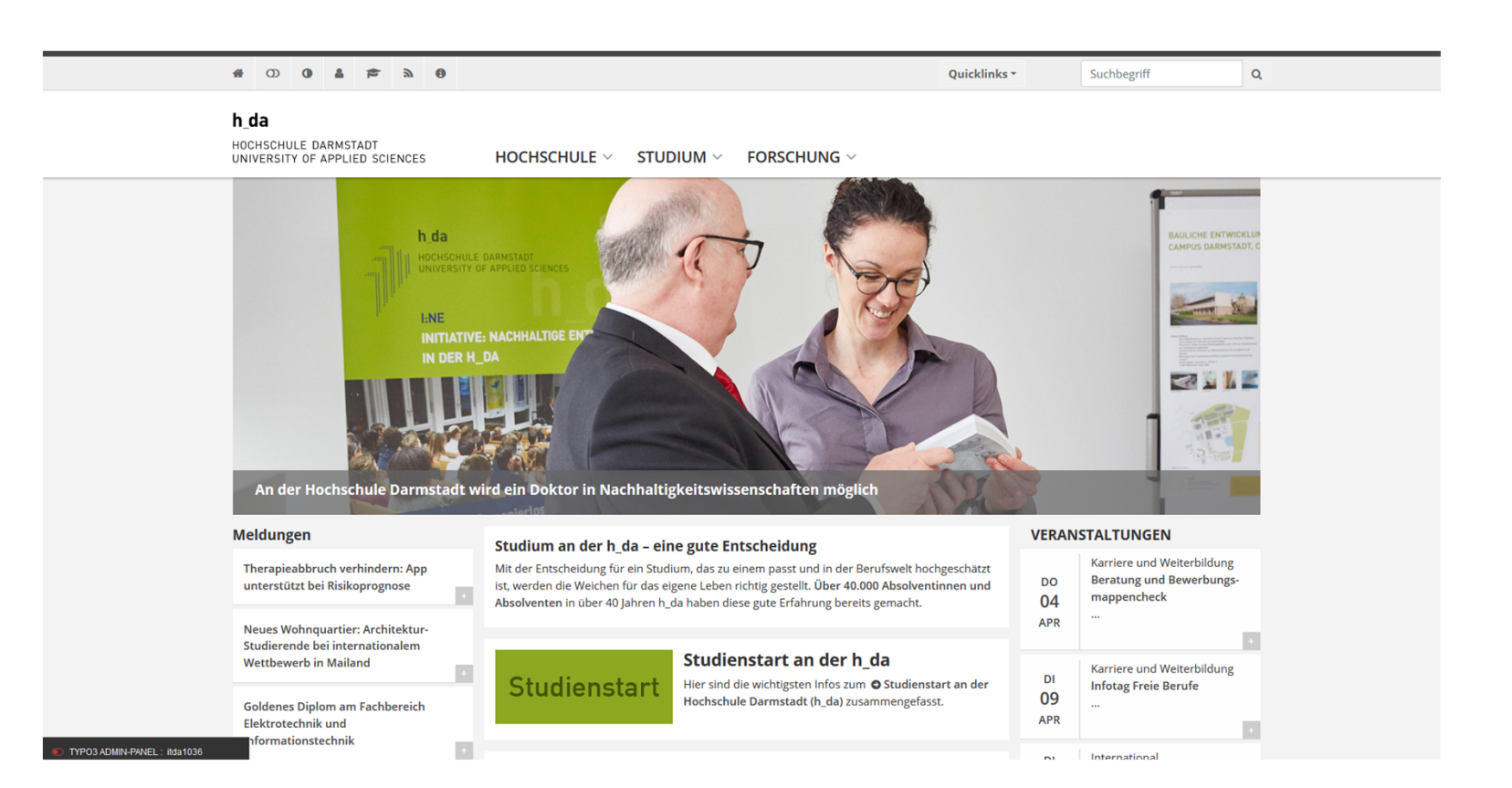

IT-Dienste- und -Anwendungen Hochschule Darmstadt www.h-da.de

## **4.1 Seitenkonzept - Startseite**

Die Startseite ist

• das Aushängeschild der h\_da

### zeigt

- •Neuigkeiten aus der Hochschule
- •Übergreifende Termine (nicht fachbereichsgebunden, nicht intern)
- • Temporäre Hinweise auf Themen oder Veranstaltungen
	- $\rightarrow$  Banner

## **4.2 Seitenkonzept - Standardseite**

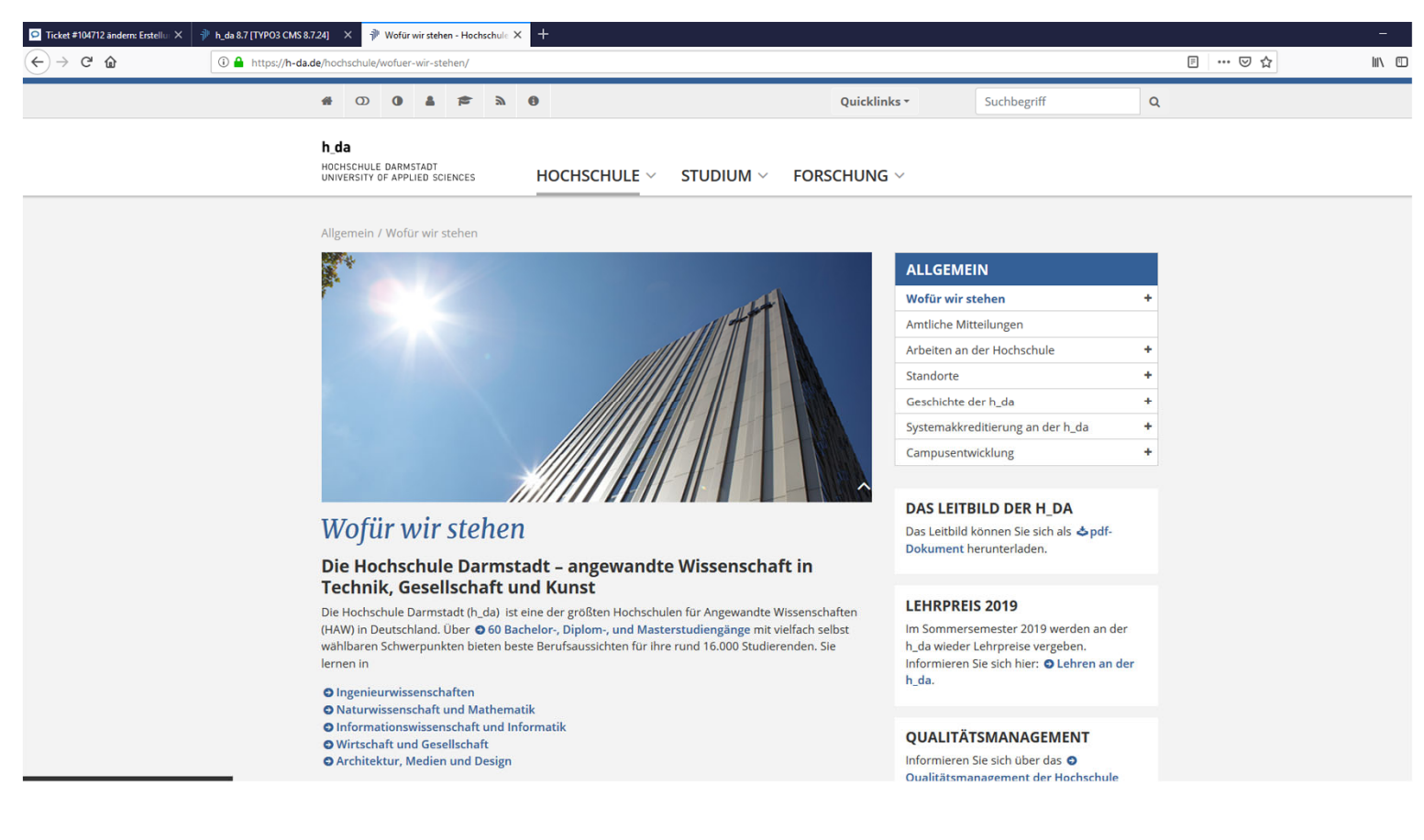

## **4.2 Seitenkonzept - Standardseite**

Seitenaufteilung:

- $\rightarrow$  mittlere Spalte: hauptsächlicher Inhalt
- $\rightarrow$  rechts: **Content Navigation**

weiterführende Informationen

Weiterführende Informationen sind: Kontakte, Downloads, weiterführende Links, aber auch kurze Informationen wie Sprechzeiten, usw.

1

2

3

4

5

6

## **4.3 Seitenkonzept - Einspalter**

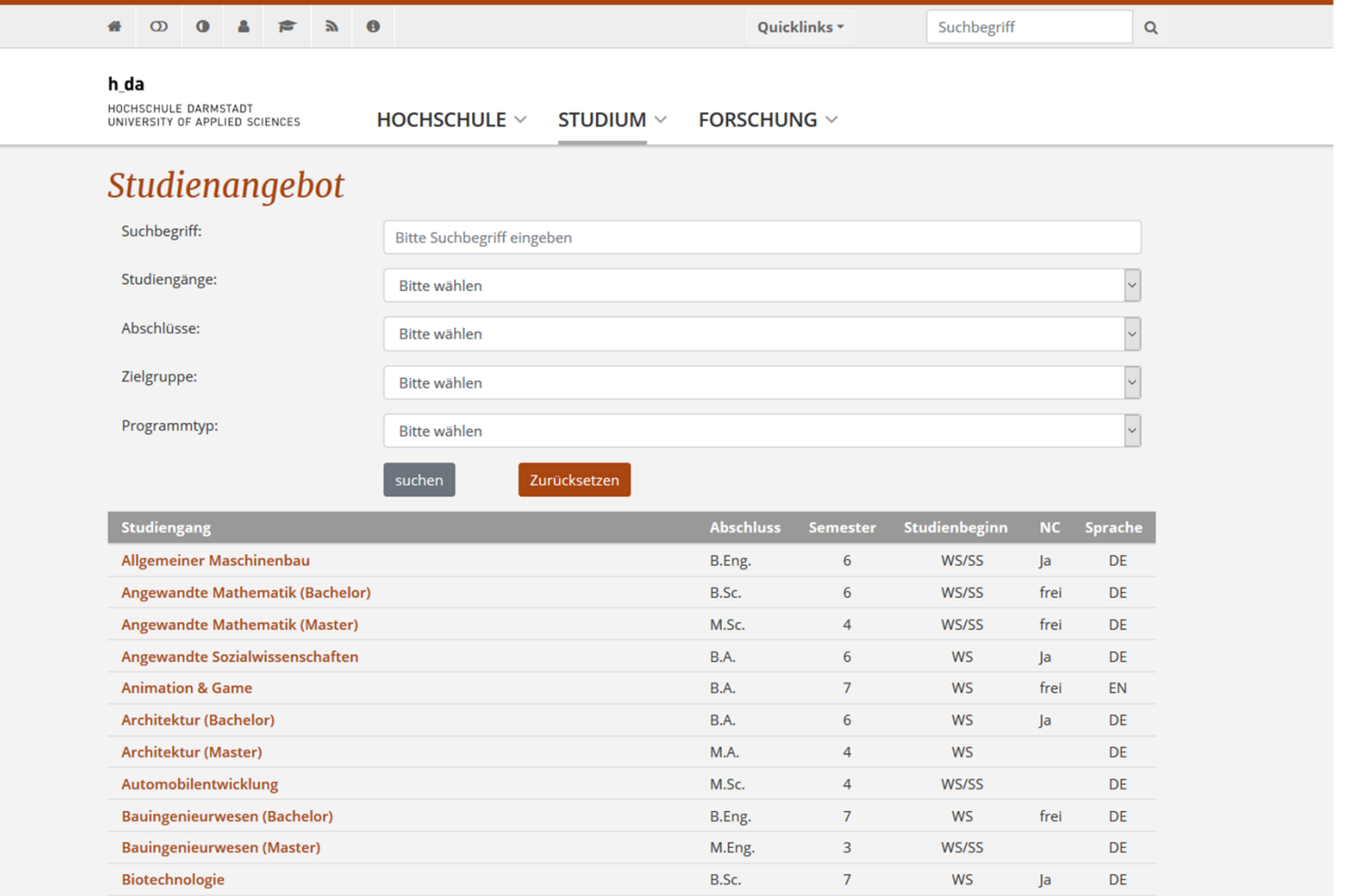

1

2

3

4

5

6

## **4.3 Seitenkonzept - Einspalter**

Seitenaufteilung:

 $\rightarrow$  mittlere (breite) Spalte: hauptsächlicher Inhalt

## Seitentyp für

- **SPERIGE Extension (academics)**
- $\blacksquare$ Tabellen
- $\blacksquare$  Wissenschaftliche Arbeiten zu präsentieren (+ erforderlich: Grid-Elements (beispielsweise 2-Spalter)

# **4.4 Seitenkonzept - Seitenbild**

## Die mittlere Spalte im Detail: Das Seitenbild

- Seitenbild: Ist nicht unbedingt nötig, sollte jedoch bei der ersten Seite im Seitenbaum eingesetzt werden.
- Bilder aus dem h\_da-Bilderpool verwenden: fotopool.h-da.de
- $\blacksquare$  Zuschnitt erfolgt in TYPO3

Allgemein / Wofür wir stehen

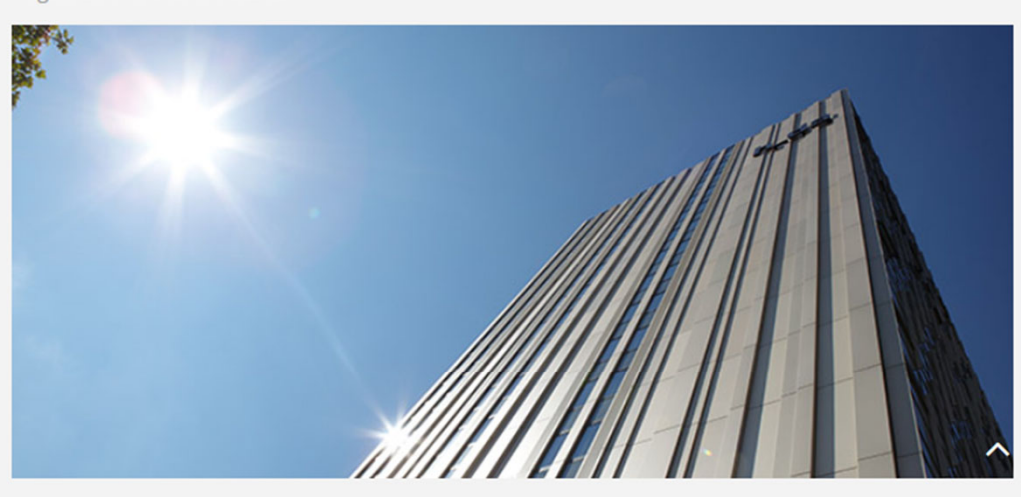

## Wofür wir stehen

### Die Hochschule Darmstadt - angewandte Wissenschaft in **Technik, Gesellschaft und Kunst**

Die Hochschule Darmstadt (h\_da) ist eine der größten Hochschulen für Angewandte Wissenschaften (HAW) in Deutschland. Über @ 60 Bachelor-, Diplom-, und Masterstudiengänge mit vielfach selbst wählbaren Schwerpunkten bieten beste Berufsaussichten für ihre rund 16.000 Studierenden. Sie lernen in

IT-Dienste- und -Anwendungen Hochschule Darmstadt www.h-da.de

# **4.5 Seitenkonzept - Überschriften**

- •Seitenüberschrift ist groß und farbig in H1
- • Die Seitenüberschrift wird aus dem Seitennamen generiert.
	- •Optional kann ein Seitenname auch über "Untertitel" in den Seiteneigenschaften gesetzt werden
- • Alle weiteren Überschriften auf der Seite sind Zwischenüberschriften und werden als solche angewählt
	- • $H<sub>2</sub>$
	- • $H_3$
	- • $H<sub>4</sub>$

## Wofür wir stehen

### Die Hochschule Darmstadt - angewandte Wissenschaft in **Technik, Gesellschaft und Kunst**

Die Hochschule Darmstadt (h\_da) ist eine der größten Hochschulen für Angewandte Wissenschaften (HAW) in Deutschland. Über @ 60 Bachelor-, Diplom-, und Masterstudiengänge mit vielfach selbst wählbaren Schwerpunkten bieten beste Berufsaussichten für ihre rund 16.000 Studierenden. Sie lernen in

7777 7 7 7 F F T T

IT-Dienste- und -Anwendungen Hochschule Darmstadt www.h-da.de

h da

### h da

## **4.6 Seitenkonzept - Inhalte**

- • Zielgruppengerecht schreiben: Für wen schreibe ich?  $\rightarrow$  Studieninteressierte, Studierende, Firmenkontakt, ...
- •Bürokratische Ausdrücke vermeiden
- •Texte möglichst kurz und prägnant formulieren
- • Gerne Aufzählungen einfügen und/oder Verlinkungen einfügen
- • Wichtig: Keine Grafiken oder Bilder im Textbereich!

### Die Hochschule Darmstadt - angewandte Wissenschaft in **Technik, Gesellschaft und Kunst**

Die Hochschule Darmstadt (h\_da) ist eine der größten Hochschulen für Angewandte Wissen: (HAW) in Deutschland. Über @ 60 Bachelor-, Diplom-, und Masterstudiengänge mit vielfach wählbaren Schwerpunkten bieten beste Berufsaussichten für ihre rund 16.000 Studierenden lernen in

O Ingenieurwissenschaften **O** Naturwissenschaft und Mathematik O Informationswissenschaft und Informatik O Wirtschaft und Gesellschaft **O** Architektur, Medien und Design

Als Hochschule für Angewandte Wissenschaften steht die h\_da in der Tradition der deutsche Enchbechschulen: Mit ihrem wissenschaftlichen und anwendungsbezegenen Studium

#### IT-Dienste- und -Anwendungen Hochschule Darmstadt www.h-da.de

## **4.6 Seitenkonzept - Inhalte**

### Formatierungen:

- Rahmen farbig
- $\blacksquare$ Rahmen weiß
- Г Linie unterhalb des Elements
- Rahmen und Hintergrund farbig

#### Lorm Ipsum dolores set

Lorem ipsum dolor sit amet, consectetuer adipiscing elit. Aenean commodo ligula eget dolor. Aenean massa. Cum sociis natoque penatibus et magnis dis parturient montes, nascetur ridiculus mus. Donec guam felis, ultricies nec, pellentesque eu, pretium quis, sem. Nulla conseguat massa quis enim.

- Donec pede justo, fringilla vel, aliquet nec, vulputate eget, arcu.
- In enim justo, rhoncus ut, imperdiet a, venenatis vitae, justo. Nullam dictum felis eu pede mollis pretium. Integer tincidunt.
- Cras dapibus. Vivamus elementum semper nisi.
- Aenean vulputate eleifend tellus.

Aenean leo ligula, porttitor eu, consequat vitae, eleifend ac, enim. Aliquam lorem ante, dapibus in, viverra quis, feugiat a, tellus. Phasellus viverra nulla ut metus varius laoreet. Quisque rutrum. Aenean imperdiet. Etiam ultricies nisi vel augue. O Curabitur ullamcorper ultricies nisi.

Telefonischer Kontakt: 1+49.6151.16-02

### **Merktext: Bitte beachten**

Lorem ipsum dolor sit amet, consectetuer adipiscing elit. Aenean commodo ligula eget dolor. Aenean massa. Cum sociis natoque penatibus et magnis dis parturient montes, nascetur ridiculus mus. Donec quam felis, ultricies nec, pellentesque eu, pretium quis, sem. Nulla consequat massa quis enim.

### Studium an der h\_da - eine gute Entscheidung

Mit der Entscheidung für ein Studium, das zu einem passt und in der Berufswelt hochgeschätzt ist, werden die Weichen für das eigene Leben richtig gestellt. Über 40.000 Absolventinnen und Absolventen in über 40 Jahren h\_da haben diese gute Erfahrung bereits gemacht.

## **4.7 Seitenkonzept - rechte Spalte**

- $\blacksquare$ Kontakte
- $\blacksquare$ Weiterführende Links
- $\blacksquare$  Weiterführende Informationen
- $\blacksquare$  Hervorhebungen
	- $\blacksquare$  Button-, Info-, Video-, und Bilderboxen

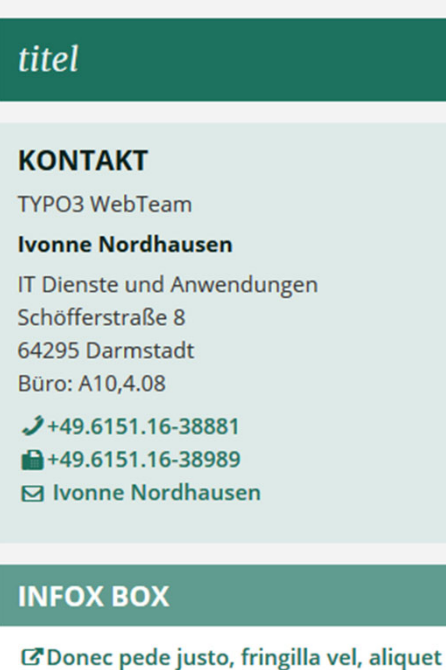

 $\rightarrow$ 

- nec, vulputate eget, arcu.
- SIn enim justo, rhoncus ut, imperdiet a, venenatis vitae, justo. Nullam dictum felis eu pede mollis pretium. Integer tincidunt.
- O Cras dapibus. Vivamus elementum semper nisi.
- O Aenean vulputate eleifend tellus.

## $h_d$

## **4.7 Seitenkonzept – rechte Spalte**

- $\blacksquare$  Wenn möglich die Personendatenbank verwenden
- $\blacksquare$ Immer den Titel Kontakt verwenden!
- $\blacksquare$  Pflege verringern: Zentralen Kontakt anlegen und über den Inhaltstypen "Datensatz einfügen" referenzieren

1

2

3

4

5

6

## **4.7 Seitenkonzept – rechte Spalte**

### Button- und Infobox zum

- $\blacksquare$ hervorheben und strukturieren
- $\blacksquare$ Nicht untereinander anordnen!

### Infobox

- $\blacksquare$  Nicht mehr als zwei Boxen verwenden je Seite verwenden
- $\blacksquare$ Nicht zu viel Text (Infoboxen

sollten nicht höher als breit sein)

### Buttonbox

- $\blacksquare$ Hervorgehobener Link
- $\blacksquare$  Box klickbar
	- $\blacksquare$  Verlinkung: Extern, Intern, Download

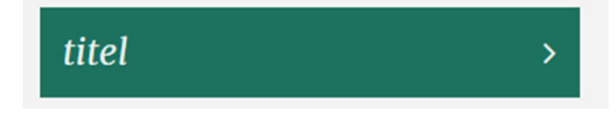

### ich bin eine Infobox

Un nicht höher als breit! © Hier weiter lesen....

IT-Dienste- und -Anwendungen Hochschule Darmstadt www.h-da.de

## **4.7 Seitenkonzept – rechte Spalte**

### Farbiger Rahmen

=> Kontakt

- $\blacksquare$  Weißer Rahmen
	- => Downloads /

**Hinweistexte** 

 $\blacksquare$  Weißer Rahmen + farbiger Kopf => Hervorhebung von wichtigen Informationen

### **KONTAKT**

**TYPO3 WebTeam** 

**Ivonne Nordhausen** 

IT Dienste und Anwendungen Schöfferstraße 8 64295 Darmstadt Büro: A10,4.08

 $J+49.6151.16-38881$ 

 $49.6151.16 - 38989$ 

**M** Ivonne No

### **LORM IPSUM DOLORES SET**

Lorem ipsum dolor sit amet, consectetuer adipiscing elit. Aenean commodo ligula eget dolor. Aenean massa.

### **INFOX BOX**

- C'Donec pede justo, fringilla vel, aliquet nec, vulputate eget, arcu.
- SIn enim justo, rhoncus ut, imperdiet a, venenatis vitae, justo. Nullam dictum felis eu pede mollis pretium. Integer tincidunt.
- O Cras dapibus. Vivamus elementum semper nisi.
- O Aenean vulputate eleifend tellus.

## **4.8 Bilder**

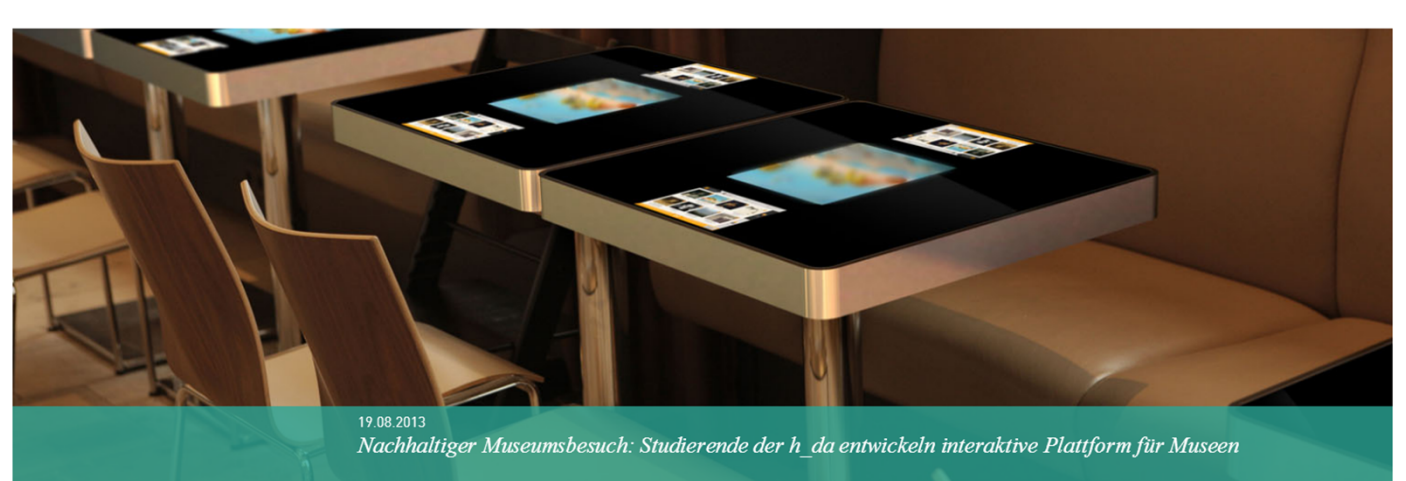

Slider-Bild (Startseite): 1500 x 500 Pixel

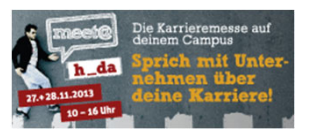

Bannerbild: 240 x 100 Pixel

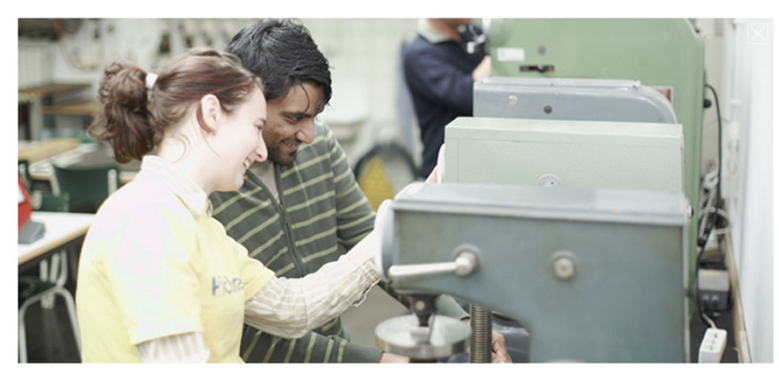

Seitenbild (Startseite): 660 x 300 Pixel

IT-Dienste- und - Anwendungen Hochschule Darmstadt www.h-da.de

Ivonne Nordhausen [IT-Dienste- und -Anwendungen

1

2

3

4

5

6

## h\_da

HOCHSCHULE DARMSTADT UNIVERSITY OF APPLIED SCIENCES

HOCHSCHULKOMMUNIKATION

# **Vielen Dank für Ihre Aufmerksamkeit**